## Package 'bagyo'

April 18, 2024

<span id="page-0-0"></span>Type Package

Title Philippine Tropical Cyclones Data

Version 0.1.1

Description The Philippines frequently experiences tropical cyclones (called 'bagyo' in the Filipino language) because of its geographical position. These cyclones typically bring heavy rainfall, leading to widespread flooding, as well as strong winds that cause significant damage to human life, crops, and property. Data on cyclones are collected and curated by the Philippine Atmospheric, Geophysical, and Astronomical Services Administration or 'PAGASA' and made available through its website <[https:](https://bagong.pagasa.dost.gov.ph/tropical-cyclone/publications/annual-report) [//bagong.pagasa.dost.gov.ph/tropical-cyclone/publications/annual-report](https://bagong.pagasa.dost.gov.ph/tropical-cyclone/publications/annual-report)>.

This package contains Philippine tropical cyclones data in a machine-readable format. It is hoped that this data package provides an interesting and unique dataset for data exploration and visualisation.

#### License CC0

Depends  $R (= 2.10)$ 

Suggests dplyr, ggplot2, knitr, lubridate, pdftools, rmarkdown, spelling, test that  $(>= 3.0.0)$ , tibble, tidyr

Encoding UTF-8

Language en-GB

LazyData true

RoxygenNote 7.3.1

URL <https://panukatan.io/bagyo/>, <https://github.com/panukatan/bagyo>

BugReports <https://github.com/panukatan/bagyo/issues>

Config/testthat/edition 3

VignetteBuilder knitr

NeedsCompilation no

Author Ernest Guevarra [aut, cre, cph] (<<https://orcid.org/0000-0002-4887-4415>>) <span id="page-1-0"></span>Repository CRAN

Date/Publication 2024-04-18 14:02:48 UTC

### R topics documented:

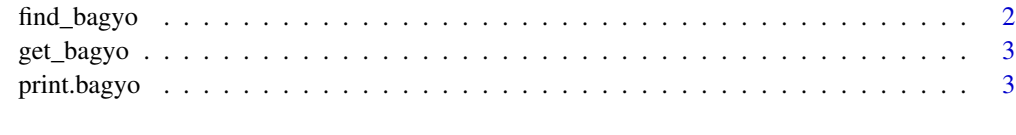

#### **Index** [4](#page-3-0)

find\_bagyo *Find cyclones information*

#### Description

Find cyclones information

#### Usage

```
find_bagyo(.year = NULL, .category = NULL)
```
#### Arguments

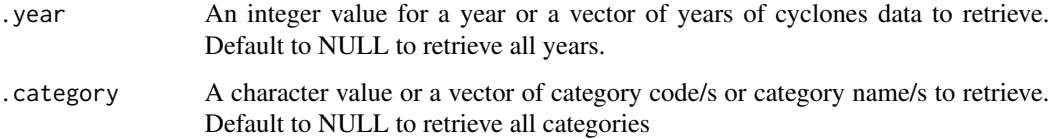

#### Value

A data.frame of cyclones information based on specified year and category

#### Examples

```
find_bagyo()
find_bagyo(.year = 2017)
find_bagyo(.category = "TD")
find_bagyo(.year = 2017, .category = "TD")
```
<span id="page-2-1"></span><span id="page-2-0"></span>

#### Description

Randomly returns a cyclone name and prints additional information available from the package regarding the cyclone.

#### Usage

get\_bagyo()

#### Value

A list of information regarding a randomly selected cyclone from the bagyo dataset.

#### Examples

get\_bagyo()

print.bagyo [print\(\)](#page-0-0) *helper function for* [get\\_bagyo\(\)](#page-2-1) *function*

#### Description

[print\(\)](#page-0-0) helper function for [get\\_bagyo\(\)](#page-2-1) function

#### Usage

```
## S3 method for class 'bagyo'
print(x, \ldots)
```
#### Arguments

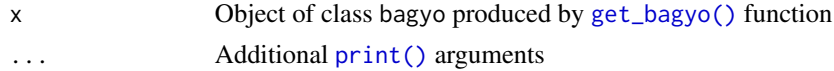

#### Value

Printed output of [get\\_bagyo\(\)](#page-2-1) function

#### Examples

get\_bagyo()

# <span id="page-3-0"></span>Index

find\_bagyo, [2](#page-1-0)

get\_bagyo, [3](#page-2-0) get\_bagyo(), *[3](#page-2-0)*

print(), *[3](#page-2-0)* print.bagyo, [3](#page-2-0)